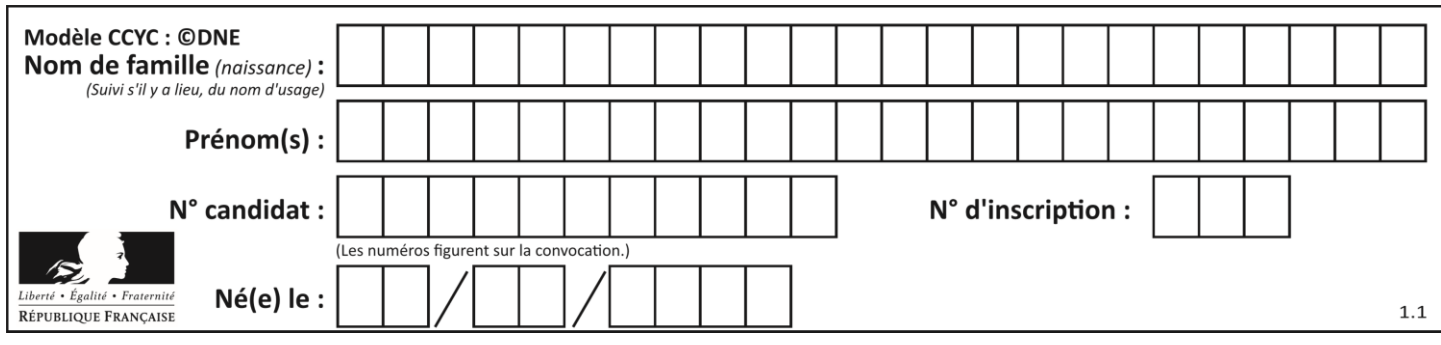

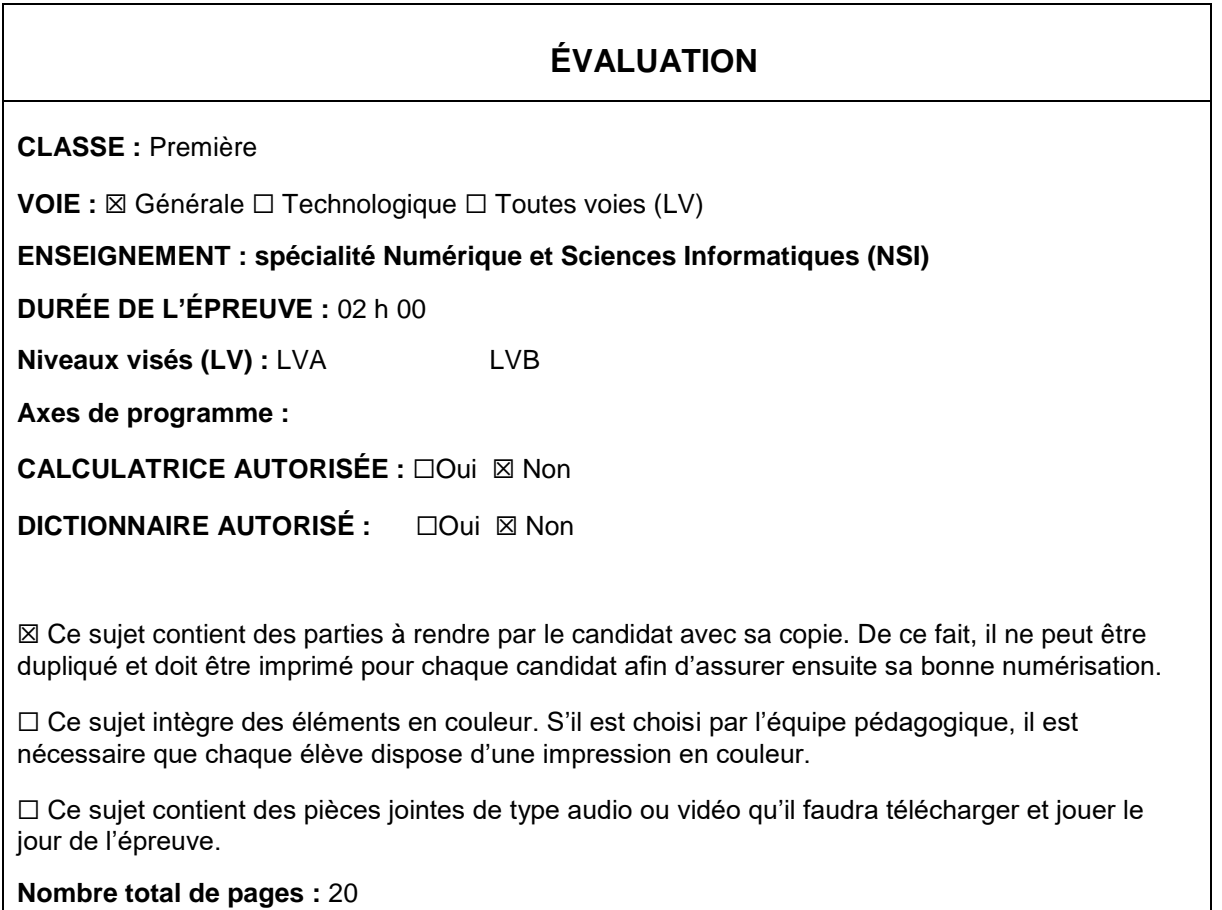

L'épreuve consiste en 42 questions, rangées en 7 thèmes.

Pour chaque question, le candidat gagne 3 points s'il choisit la bonne réponse, perd 1 point s'il choisit une réponse fausse. S'il ne répond pas ou choisit plusieurs réponses, il ne gagne ni ne perd aucun point.

Le total sur chacun des 7 thèmes est ramené à 0 s'il est négatif.

La note finale s'obtient en divisant le total des points par 6,3 et en arrondissant à l'entier supérieur.

# **Le candidat indique ses réponses aux questions en pages 2 et 3.**

**Seules les pages 1 à 4 sont rendues par le candidat à la fin de l'épreuve, pour être numérisées.**

Les questions figurent sur les pages suivantes.

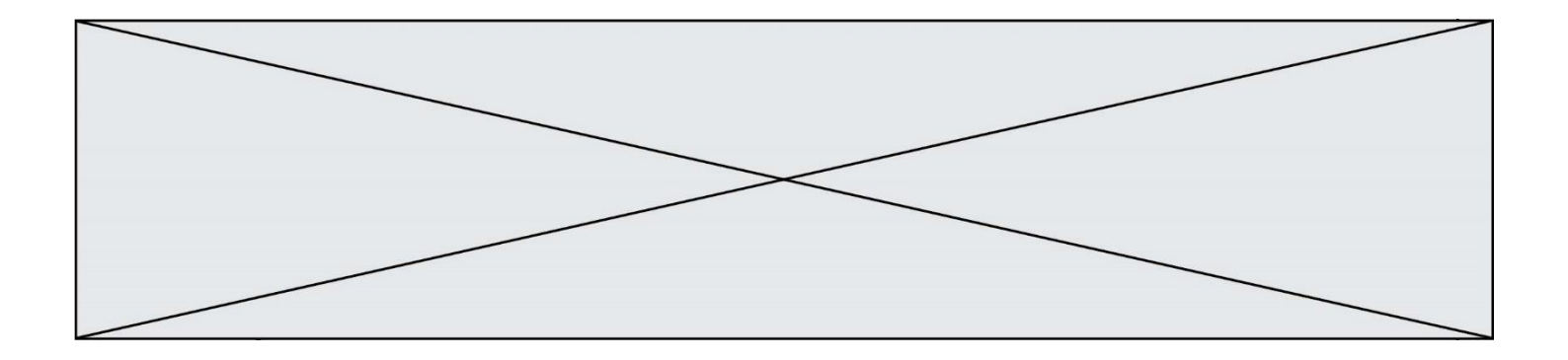

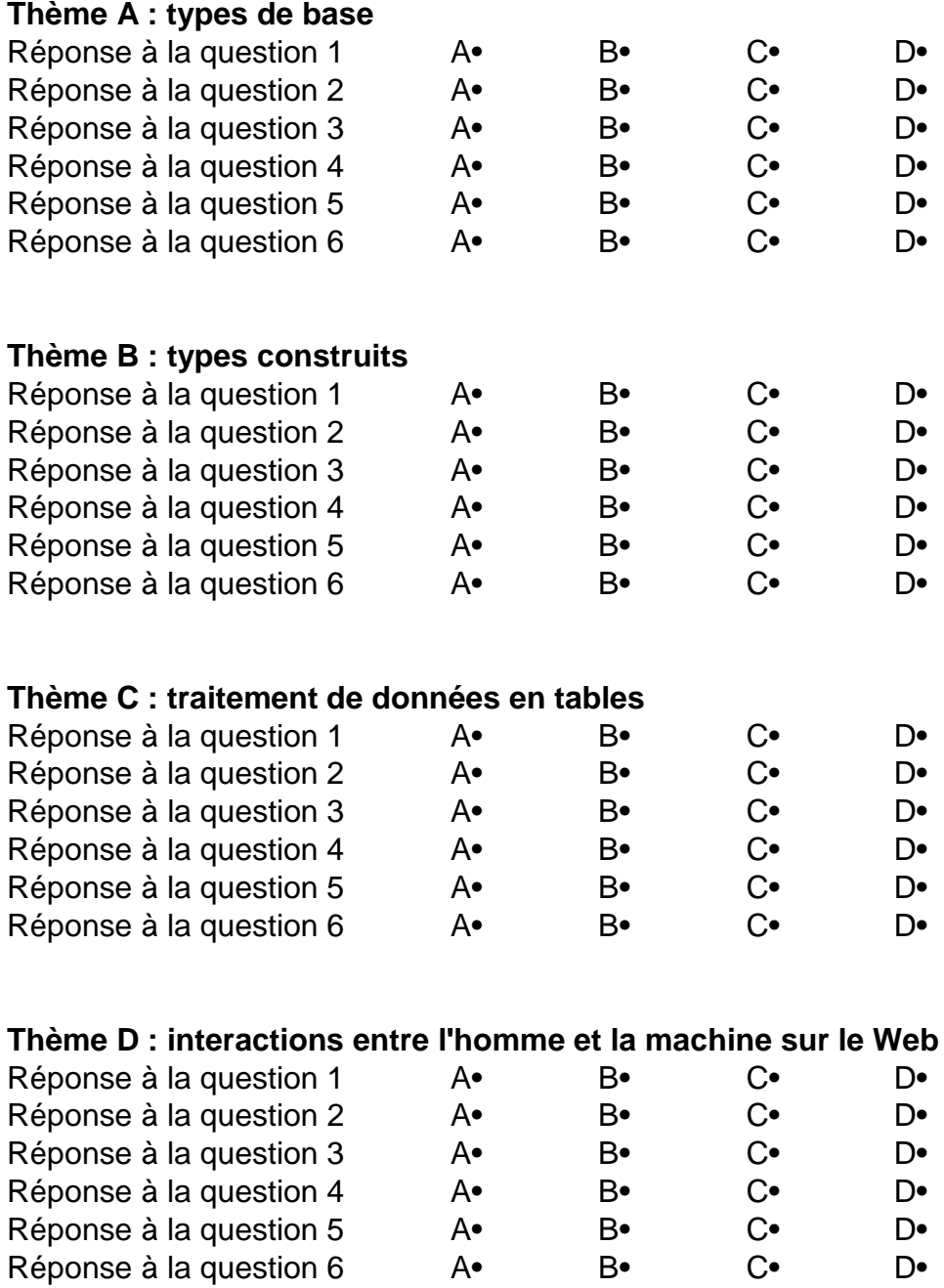

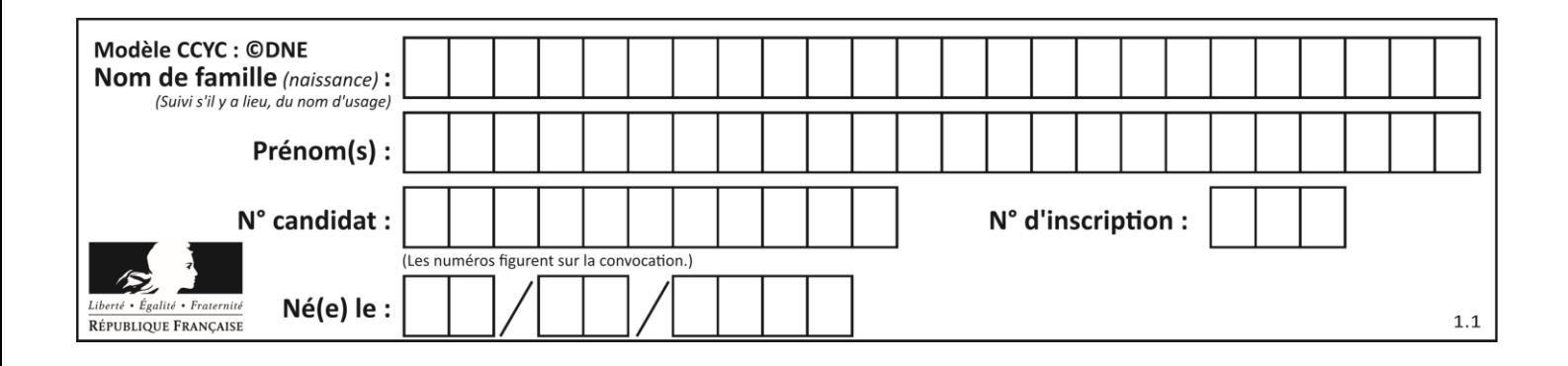

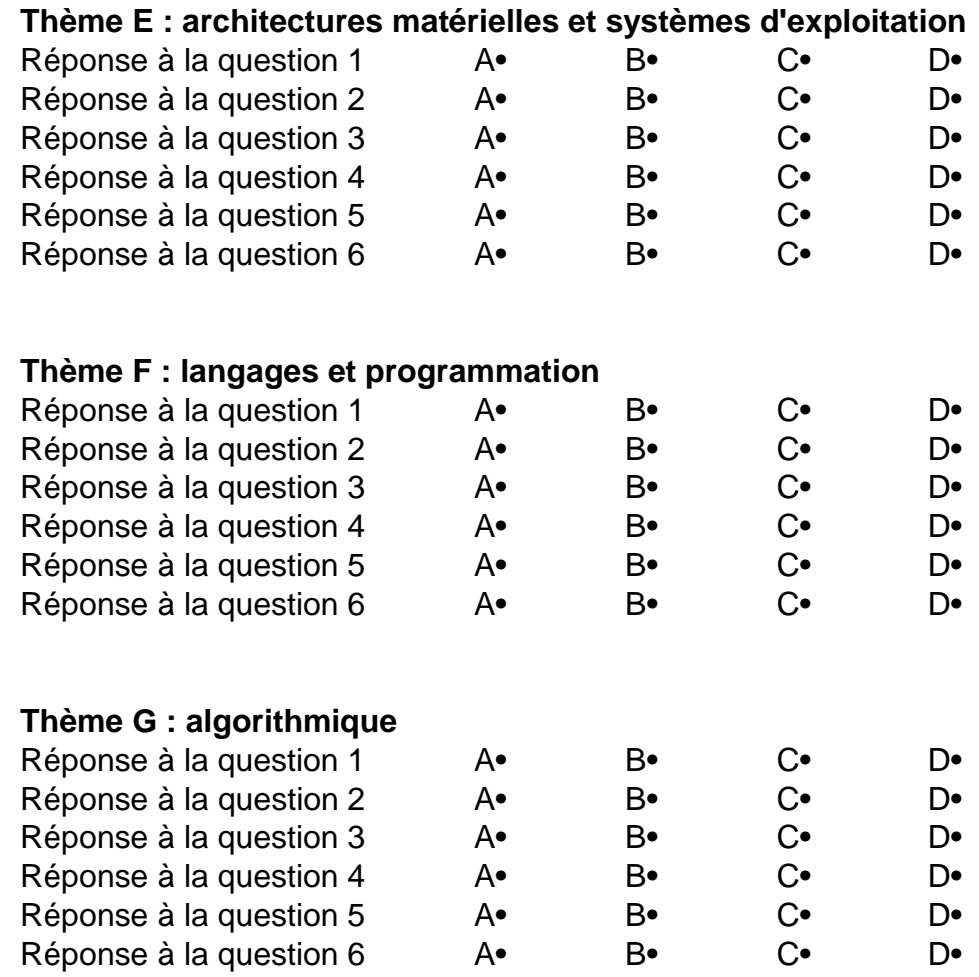

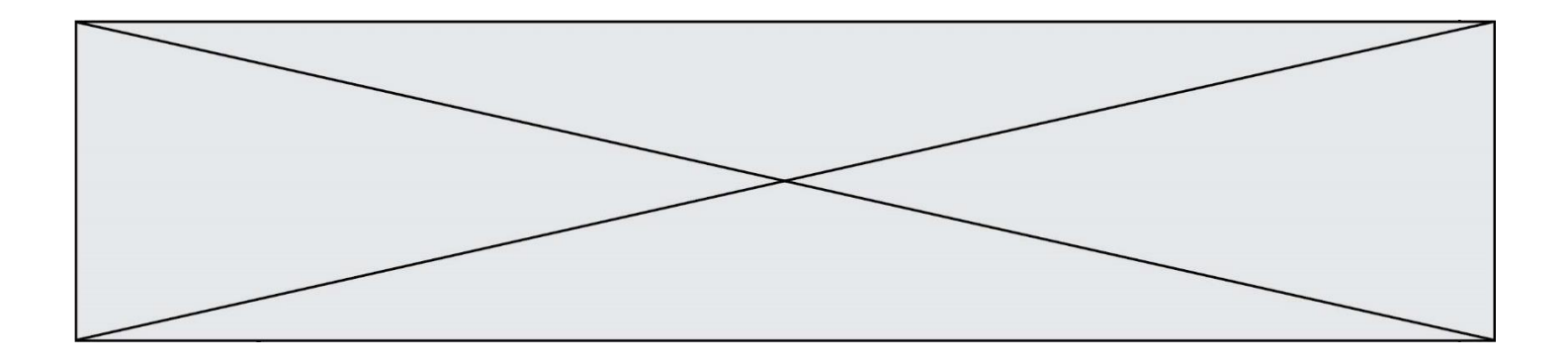

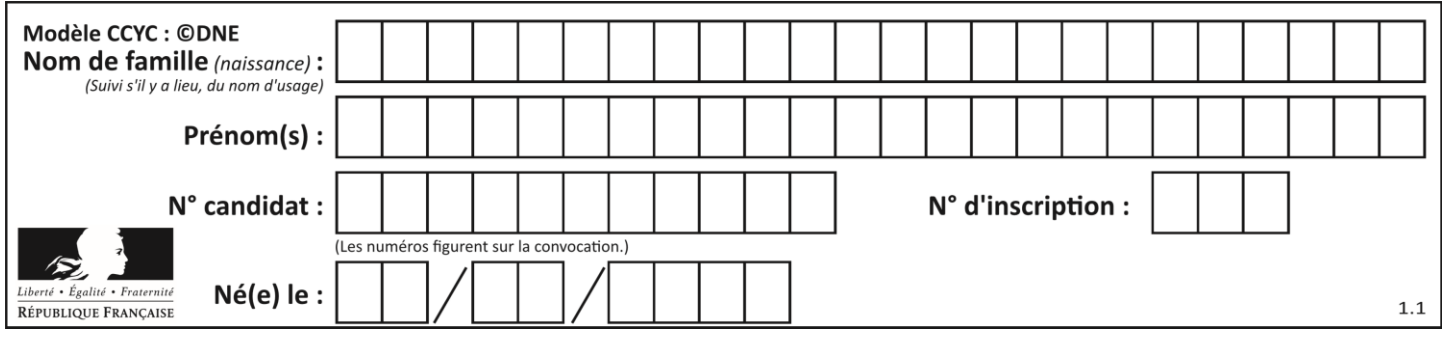

# **Thème A : types de base**

# **Question A.1**

On veut définir une fonction xor qui renvoie le résultat d'un « ou exclusif » sur ses arguments. Laquelle de ces définitions est-elle correcte ?

### **Réponses**

```
A def xor(a,b):
     return (not(a) and b) or (a and b) 
B def xor(a,b):
     return (a or b) and not(a)
```
C def  $xor(a, b)$ : return  $(a \text{ and } \text{not}(b))$  or  $(b \text{ and } \text{not}(a))$ D def  $xor(a, b)$ : return  $(a \text{ or } \text{not}(b))$  and  $(b \text{ or } \text{not}(a))$ 

## **Question A.2**

Quelle est l'écriture décimale de l'entier dont la représentation en binaire non signé est 0001 0101 ?

### **Réponses**

- A 15
- B 21
- C 111
- D 420

## **Question A.3**

Parmi les quatre expressions suivantes, laquelle s'évalue en True ?

### **Réponses**

- A False and (True and False)
- B False or (True and False)
- C True and (True and False)
- D True or (True and False)

## **Question A.4**

Quel est le plus grand entier positif (non signé) représentable en binaire sur 2 octets (c'est-à-dire 16 bits) ?

#### **Réponses**

A  $2^{15}-1$ 

- $\mathsf B$ 215
- C  $2^{16} 1$
- $D = 2^{16}$

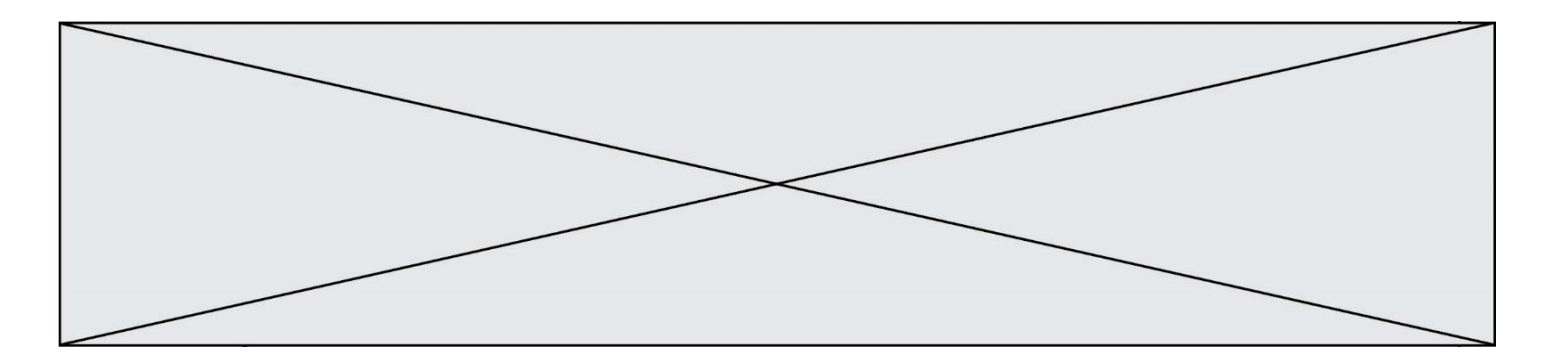

### **Question A.5**

En base 2, l'entier 2019 s'écrit :

## *Réponses*

A 111 1110 0011 B 7E3 C 110 0011 1111<br>D 3E7 3E7

**Question A.6** Quel est le résultat de l'addition binaire 0010 0110 + 1000 1110 ? *Réponses* A 1010 1110<br>B 0000 0110 0000 0110

- 
- C 1011 0100<br>D 0101 0001 0101 0001

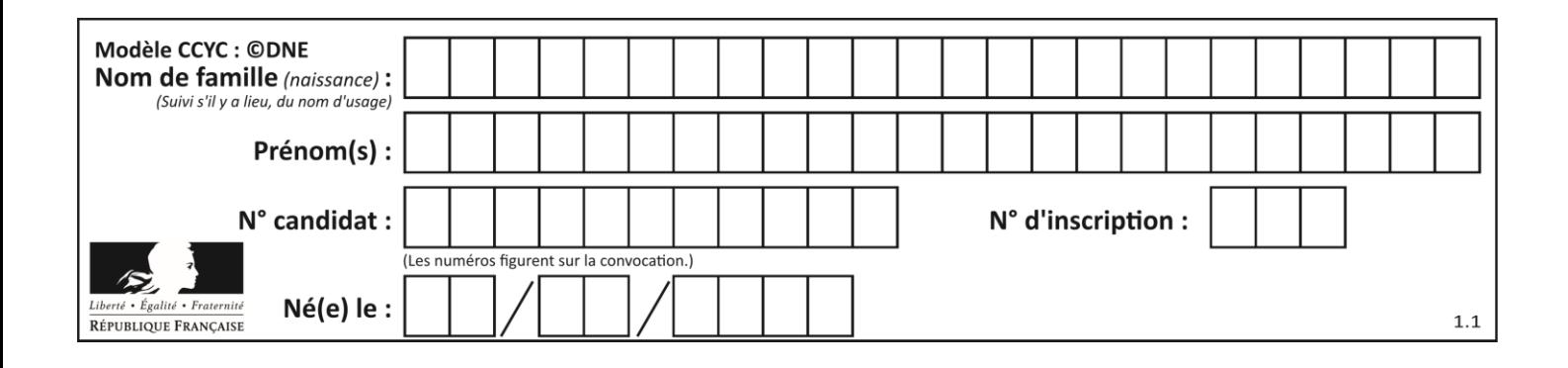

# **Thème B : types construits**

## **Question B.1**

On considère deux entiers strictement positifs L et C. On note  $n = L^*C$  leur produit et on écrit la fonction suivante, qui construit un tableau de L lignes et C colonnes, contenant les entiers consécutifs de 0 à n-1 :

```
def construitTable(L,C):
  t = []for \overline{i} in range(L):
     ligne = []
     for j in range(C):
        ......
     t.append(ligne)
  return t
```
Par exemple, l'appel construitTable(2,3) doit renvoyer la table :

 $[0, 1, 2],$  $[3, 4, 5]$  ]

Que faut-il écrire à la place des points de suspension pour obtenir ce résultat ? *Réponses*

A ligne.append $(i + C^*i)$ B ligne.append $(L^*i + j)$ C ligne.append $(i + L^*j)$ 

D ligne.append $(C^*i + j)$ 

### **Question B.2**

Quelle instruction permet d'affecter la liste [0,1,4,9,16] à la variable tableau ? *Réponses* A tableau =  $[i**2 for i in range(4)]$ 

```
B tableau = [i**2 for i in range(5)]C tableau = [i**2 for i in range(16)]D tableau = [i**2 for i in range(17)]
```
**Question B.3**

Après l'affectation suivante :

```
alphabet = [ 'A', 'B', 'C', 'D', 'E', 'F', 'G', 'H', 'I', 'J', 'K', 'L', ]'M', 
            'N', 'O', 'P', 'Q', 'R', 'S', 'T', 'U', 'V', 'W', 'X', 'Y', 
'z' ]
```
quelle est l'expression qui permet d'accéder à la lettre E ? *Réponses*

```
A alphabet.E
```

```
B alphabet['E']
```
- C alphabet[4]
- D alphabet[5]

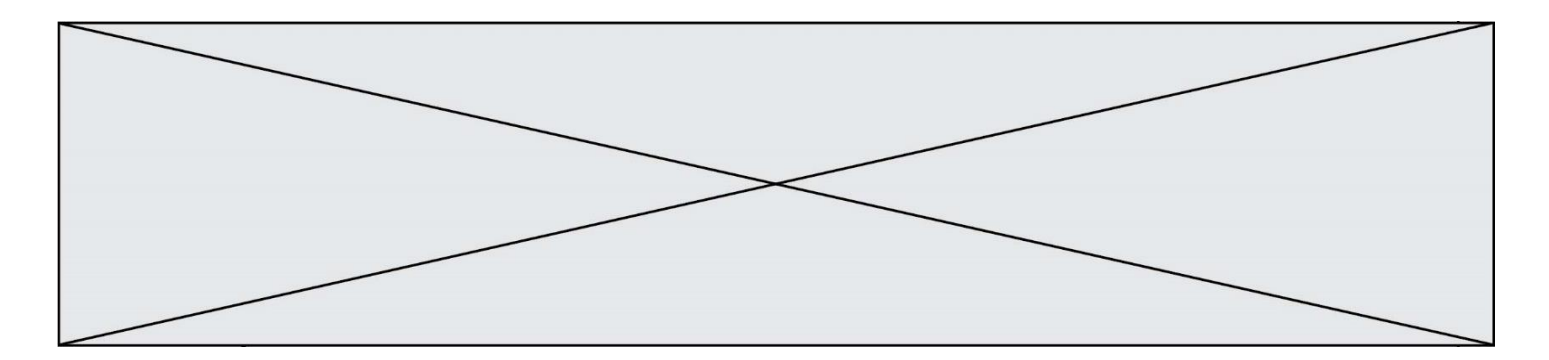

#### **Question B.4**

Soit le code ci-dessous :

 $tableau$  =  $[5,8,6,9]$  $a = tablean[2]$ 

Après son exécution, quelle valeur contient la variable a ?

#### **Réponses**

A 2 B 6 C 8

# D [5, 8]

# **Question B.5**

Un programme Python présente la ligne suivante

 $x = [\n \sqrt{3}x1", \sqrt{3}x2", \sqrt{3}x3']$ 

Elle définit :

### *Réponses*

- A une liste de trois éléments
- B un tuple de trois éléments
- C une fonction acceptant trois paramètres
- D un dictionnaire associant la valeur x2 à la clé x1 d'indice x3

## **Question B.6**

On définit :

resultat =  $[i * 2 for i in range(10)]$ 

Quelle est la valeur de resultat?

#### *Réponses*

A [0, 1, 2, 3, 4, 5, 6, 7, 8, 9] B [0, 2, 4, 6, 8, 10, 12, 14, 16, 18] C [0, 2, 4, 6, 8, 10, 12, 14, 16, 18, 20] D [2, 4, 6, 8, 10, 12, 14, 16, 18]

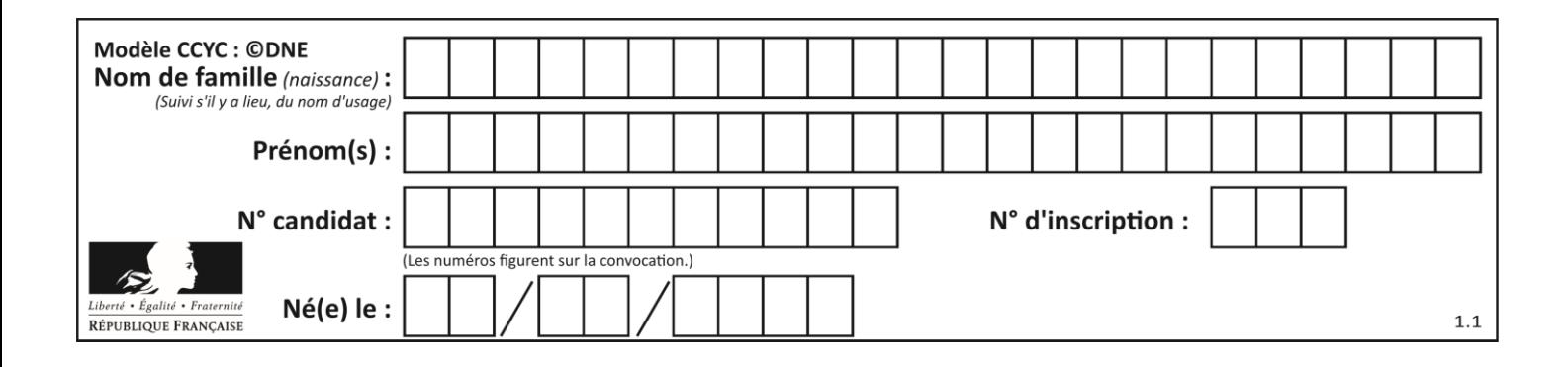

# **Thème C : traitement de données en tables**

# **Question C.1**

On exécute le code suivant :

```
table = [ ['lovelace', 'ada', 1815, 1852],
         ['von neumann','john', 1903, 1957],
         ['turing', 'alan', 1912, 1954], 
         ['mccarthy', 'john', 1927, 2011], 
         ['floyd', 'robert', 1936, 2001] ]
L = []for index in range(len(table)):
  if table[index][3] > 1954:
    L.append(index)
```
Quelle est la valeur de la liste L à la suite de cette exécution ?

## *Réponses*

```
A ['von neumann','mccarthy','floyd']
B [1957,2011,2001]
C [1,3,4]D ['lovelace','turing']
```

```
Question C.2
```
On définit :

```
T = [ {'fruit': 'banane', 'nombre': 25}, {'fruit': 'orange', 'nombre':
124},
     {'fruit': 'pomme', 'nombre': 75}, {'fruit': 'kiwi', 'nombre': 51} 
]
```
Quelle expression a-t-elle pour valeur le nombre de pommes ?

# **Réponses**

- A T[2]['nombre'] B T[2,'nombre'] C T[3]['nombre']
- D T[3,'nombre']

# **Question C.3**

Laquelle de ces affirmations est vraie ?

- A on ne peut accéder au contenu d'un fichier CSV que par l'intermédiaire d'un programme Python
- B CSV est un format de chiffrement des données
- C le format CSV a été conçu pour asssurer la confidentialité d'une partie du code d'un programme
- D les fichiers CSV sont composés de données séparées par des caractères comme des virgules

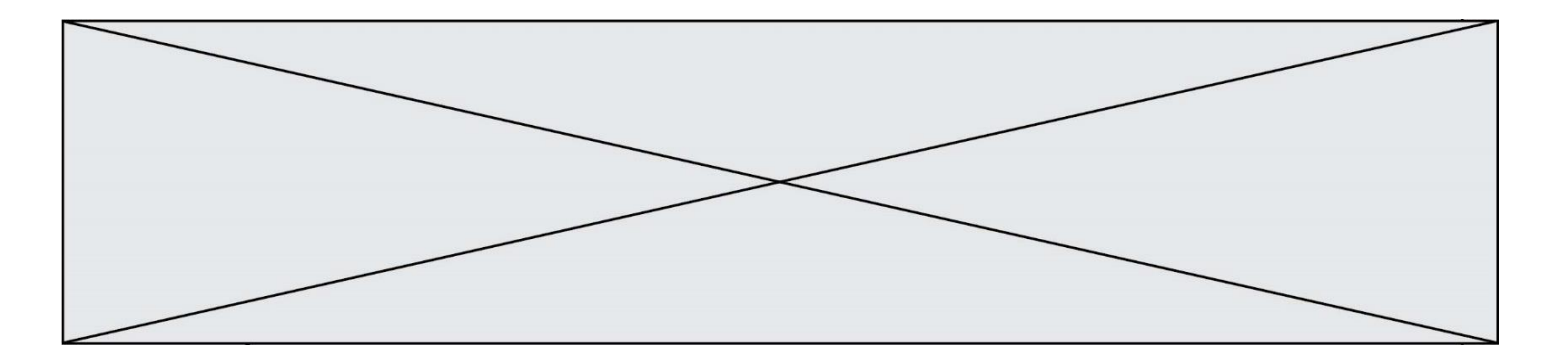

# **Question C.4**

On exécute le script suivant :

$$
\begin{array}{rcl}\na & = & [1, 2, 3] \\
b & = [4, 5, 6] \\
c & = a + b\n\end{array}
$$

Que contient la variable c à la fin de cette exécution ?

#### **Réponses**

A [5,7,9] B [1,4,2,5,3,6]  $C$   $[1, 2, 3, 4, 5, 6]$ D [1,2,3,5,7,9]

#### **Question C.5**

On considère la table suivants :

```
t = [ {'type': 'marteau', 'prix': 17, 'quantité': 32},
    {'type': 'scie', 'prix': 24, 'quantité': 3},
    {'type': 'tournevis', 'prix': 8, 'quantité': 45} ]
```
Quelle expression permet d'obtenir la quantié de scies ?

#### **Réponses**

```
A t[2]['quantité']
B t[1]['quantité']
C t['quantité'][1]
D t['scies']['quantité']
```
#### **Question C.6**

Quelle est la valeur de x après exécution du programme ci-dessous ?

```
t = [[3, 4, 5, 1], [33, 6, 1, 2]]x = t[0][0]for i in range(len(t)):
  for j in range(len(t[i])):
     if x < t[i][j]:
       x = t[i][j]
```
- A 3
- B 5
- C 6
- D 33

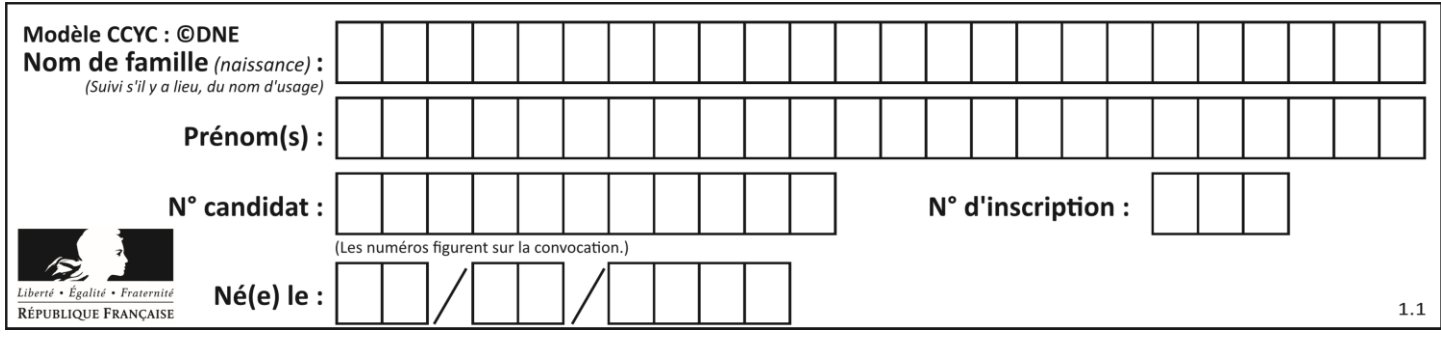

# **Thème D : interactions entre l'homme et la machine sur le Web**

# **Question D.1**

On considère cet extrait de fichier HTML représentant les onglets d'une barre de navigation :

```
function BoutonGris() {
  var btn = document.createElement("BUTTON");
  btn.innerHTML = "Annulation";
  document.getElementById("DIV").appendChild(btn);
}
```
### *Réponses*

- A elle remplace un élément DIV par un bouton
- B elle annule l'élément BUTTON
- C elle crée un bouton comportant le texte "Annulation"
- D elle recherche le bouton "BUTTON" et crée une copie appelée "btn"

#### **Question D.2**

Un internaute clique sur un lien qui envoie la requête HTTP suivante à un serveur :

http://jaimelaneige.com/ma\_planche/traitement.php?nom=Snow&prenom=Jon

Quelle est l'adresse du serveur ?

- A jaimelaneige
- B jaimelaneige.com
- C jaimelaneige.com/ma\_planche
- D jaimelaneige.com/ma\_planche/traitement.php

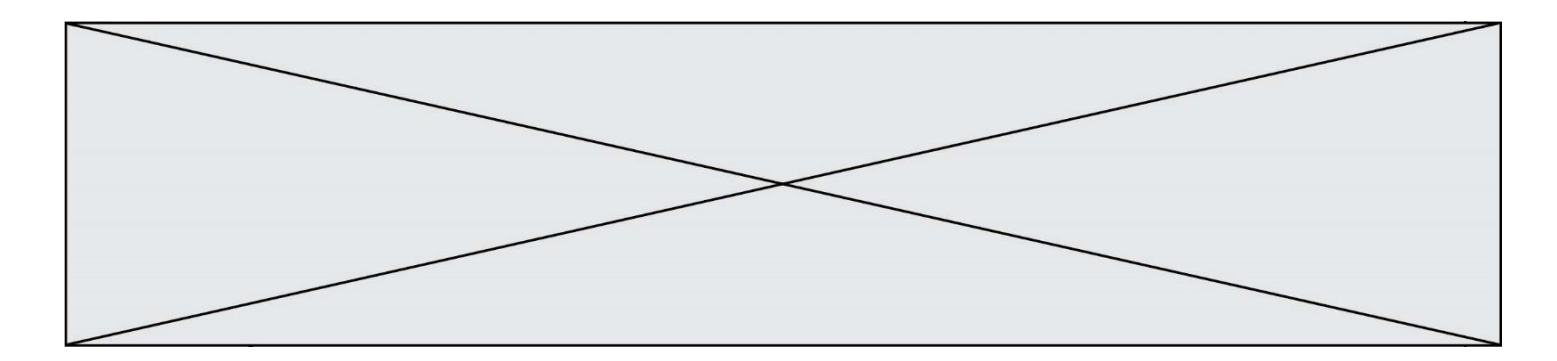

# **Question D.3**

On considère l'extrait suivant d'une page web d'un site de vente en ligne.

```
<form id="fmCreerCommande" name="fmCreerCommande" action="gestion.php" 
method="post">
  <input type="HIDDEN" name="reference" value="F1245">
  <label for="quantite" class="dropdown">Quantité :</label>
  <select name="quantite" autocomplete="off" id="quantite" 
class="dropdown">
    <option value="1" selected>1</option>
    <option value="2">2</option>
    <option value="3">3</option>
  </select>
  <div id="btnMulti" class="clValidBtn">
    <input type="button" value="Ajouter" class="btn" 
onclick="ajouterProduit()">
  </div>
</form>
```
Quelle est la méthode utilisée pour transmettre les informations saisies dans ce formulaire ?

#### **Réponses**

- A La méthode HIDDEN
- B La méthode GET
- C La méthode POST
- D La méthode SELECT

### **Question D.4**

Mehdi a écrit une page HTML contenant des éléments input de formulaire. Il place ces éléments de formulaire :

#### *Réponses*

- A entre la balise <form> et la balise </form>
- B entre la balise <formulary> et la balise </formulary>
- C entre la balise <code> et la balise </code>
- D entre la balise <script> et la balise </script>

### **Question D.5**

Dans une page HTML, lequel de ces codes permet la présence d'un bouton qui appelle la fonction javascript afficher\_reponse() lorsque l'utilisateur clique dessus ?

- A <a href="afficher\_reponse()">Cliquez ici</a>
- B <button if\_clicked="afficher\_reponse()">Cliquez ici</button>
- C <button value="Cliquez ici"><a> afficher\_reponse()</a></button>
- D <br />  $\leq$  ->  $\leq$  D <br />  $\leq$  D  $\leq$  Dutton>  $\leq$  D  $\leq$  Dutton>  $\leq$  D  $\leq$  Dutton>  $\leq$  D  $\leq$  Dutton>  $\leq$  D  $\leq$  Dutton>  $\leq$  D  $\leq$  Dutton>  $\leq$  D  $\leq$  D  $\leq$  D  $\leq$  D  $\leq$  D  $\leq$  D  $\leq$  D

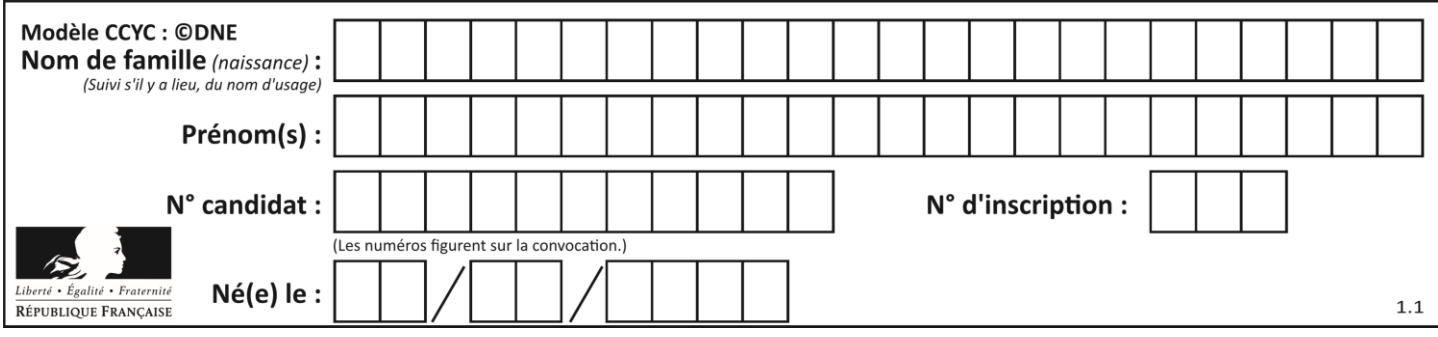

# **Question D.6**

Parmi les propriétés suivantes d'une balise <br/>button /> dans une page HTML, laquelle doit être rédigée en langage JavaScript ?

- A la propriété name
- B la propriété type<br>C la propriété oncli
- la propriété onclick
- D la propriété id

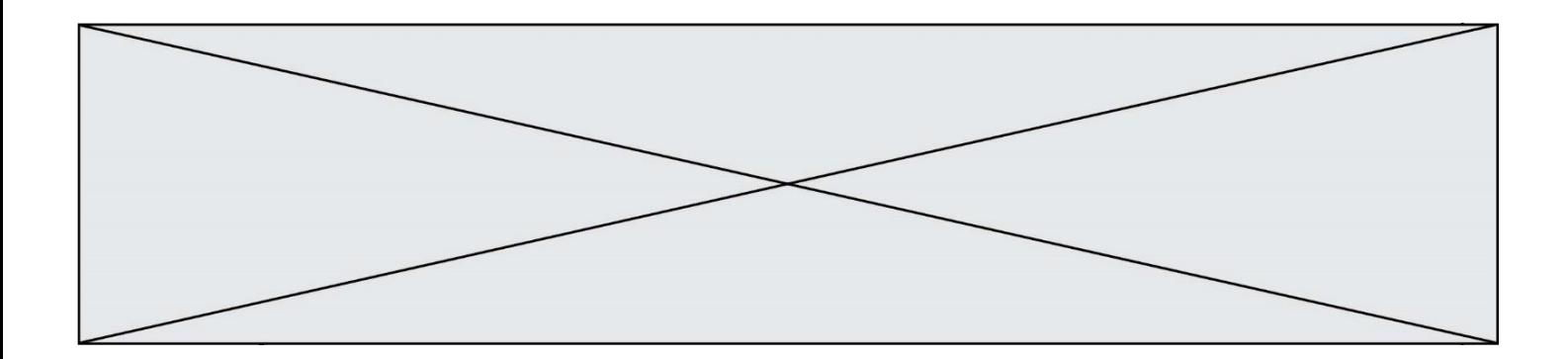

# **Thème E : architectures matérielles et systèmes d'exploitation**

#### **Question E.1**

Lequel de ces systèmes d'exploitation est sous licence propriétaire ?

*Réponses*

- A Android
- B Linux
- C Windows
- D Ubuntu

### **Question E.2**

Sur la configuration IP d'une machine nommée MACH01 on peut lire :

adresse Ipv4 : 172.16.100.201 Masque de sous-réseau : 255.255.0.0 Passerelle : 172.16.0.254

Sur la configuration IP d'une machine nommée MACH02 on peut lire :

adresse Ipv4 : 172.16.100.202 Masque de sous-réseau : 255.255.0.0 Passerelle : 172.16.0.254

Depuis la machine MACH02, à l'aide de quelle commande peut-on tester le dialogue entre ces deux machines ?

#### **Réponses**

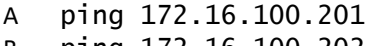

- B ping 172.16.100.202
- C ping 172.16.100.254
- D ping 255.255.0.0

### **Question E.3**

Quel composant électronique, inventé vers le milieu du 20<sup>e</sup> siècle, a permis le développement des ordinateurs actuels ?

## *Réponses*

- A le condensateur
- B la résistance
- C le transistor
- D la diode

### **Question E.4**

Quel est le rôle de l'unité arithmétique et logique dans un processeur ?

- A réaliser les branchements
- B définir la base des opérations arithmétiques : binaire, octale ou hexadécimale
- C effectuer les calculs
- D gérer le contrôle interne du processeur

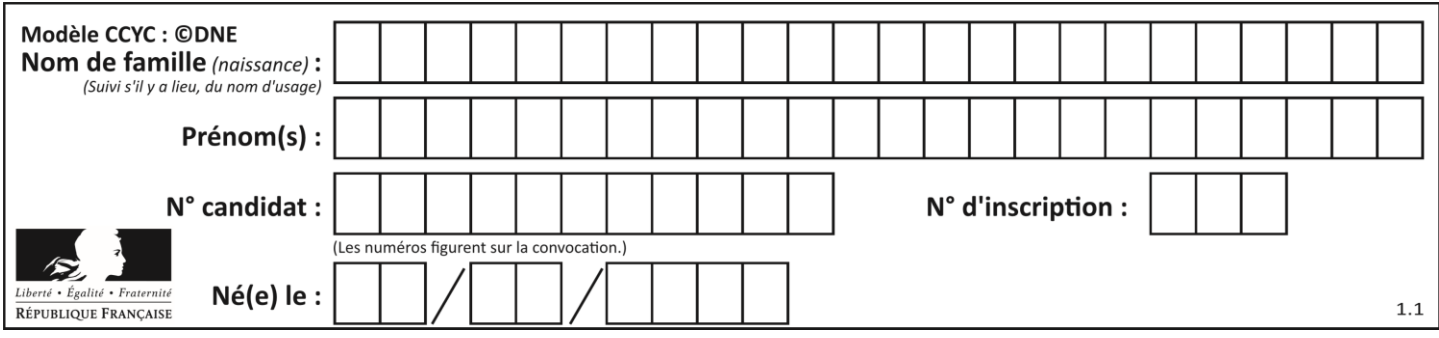

# **Question E.5**

Quelle est la racine du système de fichier de Linux ?

# **Réponses**

A /<br>B ro

- root
- C sudo
- D home

# **Question E.6**

Quel est le principal rôle d'une carte mère dans un ordinateur ? *Réponses*

- A stocker les informations en mémoire vive
- B exécuter les instructions en langage machine
- C reproduire le processeur en plusieurs exemplaires<br>D connecter les différents composants de l'ordinateu
- connecter les différents composants de l'ordinateur

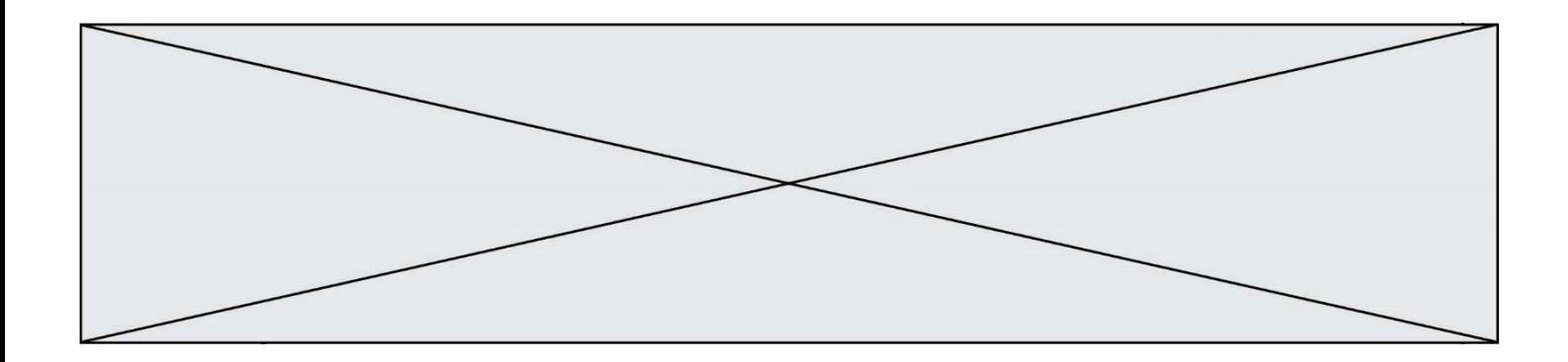

# **Thème F : langages et programmation**

## **Question F.1**

On souhaite écrire une fonction qui renvoie le maximum d'une liste d'entiers :

```
def maximum(L):
  m = L[0]for i in range(1, len(L)):
     if .........:
      m = L[i]return m
```
Par quoi faut-il remplacer les pointillés pour que cette fonction produise bien le résultat attendu ?

#### **Réponses**

 $A$  i > m B  $L[i] > m$ <br>C  $L[i] > L$  $L[i] > L[i-1]$  $D$   $L[i] > L[i+1]$ 

### **Question F.2**

On définit la fonction suivante :

def rey(n): i = 0 while i <= n: i = 2\*i return i

Quelle valeur renvoie l'appel rey (100) ?

- A 0
- B 64
- C 100
- D 128

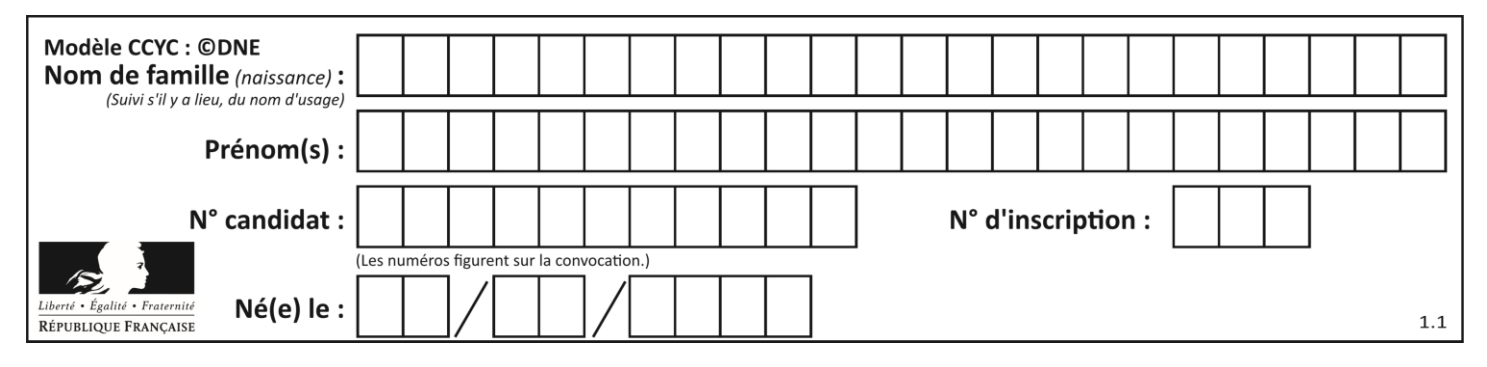

# **Question F.3**

Quelles sont les valeurs des variables x et y à la fin de l'exécution du script suivant :

 $x = 4$ while x > 0: y = 1 while y < x: y = y + 1  $x = x - 1$ 

#### **Réponses**

- A l'exécution ne termine pas !
- B la valeur de x est 0, celle de y est 0
- C la valeur de  $x$  est 0, celle de  $y$  est  $1$
- D la valeur de  $x$  est  $-1$ , celle de  $y$  est 0

#### **Question F.4**

Soit T un tableau de flottants, a et b deux entiers. On considère une fonction nommée somme renvoyant la somme des éléments du tableau d'indice compris entre a et b définie par :

```
def somme(T, a, b):
       S = 0 for i in range(a, b+1) :
             S = S + \tilde{T}[\tilde{i}]return S
```
Quel ensemble de préconditions doit-on prévoir pour cette fonction ?

- $A$   $a < b$
- B a < longueur(T) et b < longueur(T)
- C  $a \leq b \leq$  longueur(T)
- D a <= b < longueur(T) et T est un tableau trié

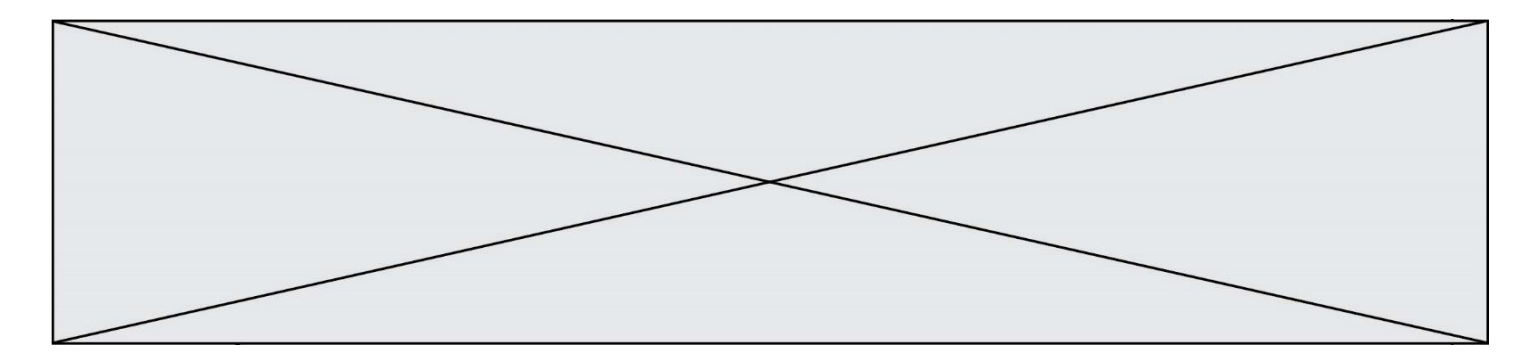

#### **Question F.5**

Karine écrit une bibliothèque Python, nommée GeomPlan, de géométrie plane dont voici un extrait :

import math

def aireDisque(R): return math.pi \* R\*\*2

Gilles utilise cette bibliothèque pour calculer l'aire d'un disque de rayon 8. Laquelle des instructions suivantes renvoie un message d'erreur ? *Réponses*

```
A import GeomPlan
   GeomPlan.aireDisque(8)
```
- B import GeomPlan aireDisque(8)
- C from GeomPlan import \* aireDisque(8)
- D from GeomPlan import aireDisque aireDisque(8)

## **Question F.6**

Quelle est la valeur de la variable b à la fin de l'exécution du script suivant ?

$$
a = 2\nb = 5\nif a > 8:\nb = 10\ne lif a > 6:\nb = 3
$$

- A 3
- $\,$  B
- C 6
- D 10

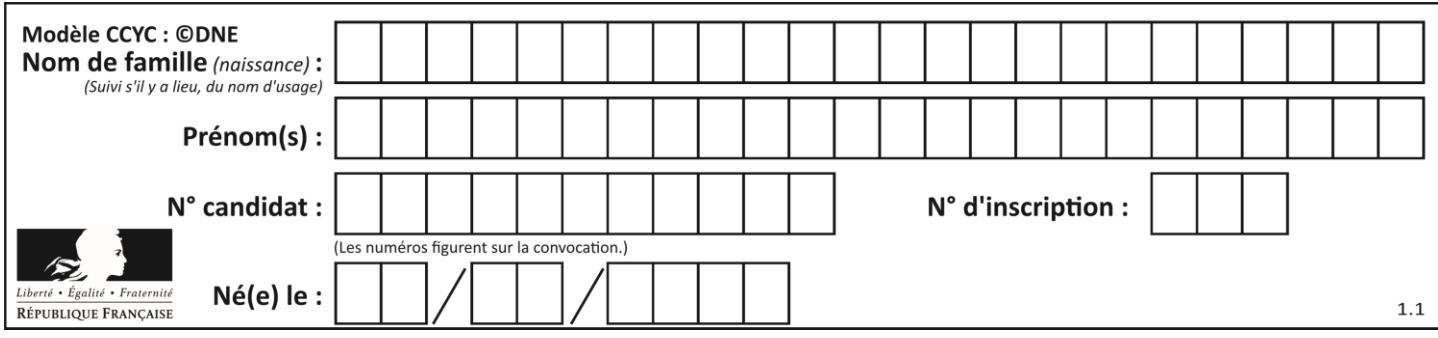

# **Thème G : algorithmique**

## **Question G.1**

Pour rendre la monnaie, il est possible d'utiliser un algorithme glouton.

Une seule des affirmations suivantes est vraie :

### *Réponses*

- A Avec un algorithme glouton, on rend la monnaie en commençant toujours par la pièce ayant la plus grande valeur possible et en procédant ensuite par valeurs décroissantes.
- B Avec un algorithme glouton, on rend la monnaie en commençant toujours par la pièce de plus petite valeur afin de maximiser le nombre de pièces rendues.
- C Quel que soit le type de pièces dans un pays donné, un algorithme glouton donne toujours la monnaie de manière optimale.
- D Un algorithme glouton procède en testant toutes les combinaisons possibles de pièces afin de trouver le rendu optimal.

### **Question G.2**

Que renvoie la fonction suivante quand on l'appelle avec un nombre entier et une liste d'entiers ?

```
def mystere(n,L):
  for x in L:
     if n == x:
       return True
  return False
```
#### *Réponses*

- A une valeur booléenne indiquant si le nombre n est présent au moins une fois dans la liste L
- B une valeur booléenne indiquant si le nombre n est présent plusieurs fois dans la liste L
- C une valeur booléenne indiquant si le nombre n est le plus grand de la liste L
- D une valeur booléenne indiquant si le nombre n est le plus petit de la liste L

### **Question G.3**

On dispose d'une fonction moyenne qui calcule la moyenne d'une liste de nombres et on écrit la fonction suivante :

def centrage(L, a): for i in range(0,len(L)):  $L[i] = L[i] - a$ return L

Pour la liste  $LI = [5, 3, 1]$ , quelle est la valeur de centrage( $LI$ , moyenne( $LI$ ))? *Réponses*

A [5.0, 3.0, 1.0] B [3.0, 3.0, 3.0]  $C$  [2.0, 0.0, -2.0] D [2.0, 1.0, -0.3333333]

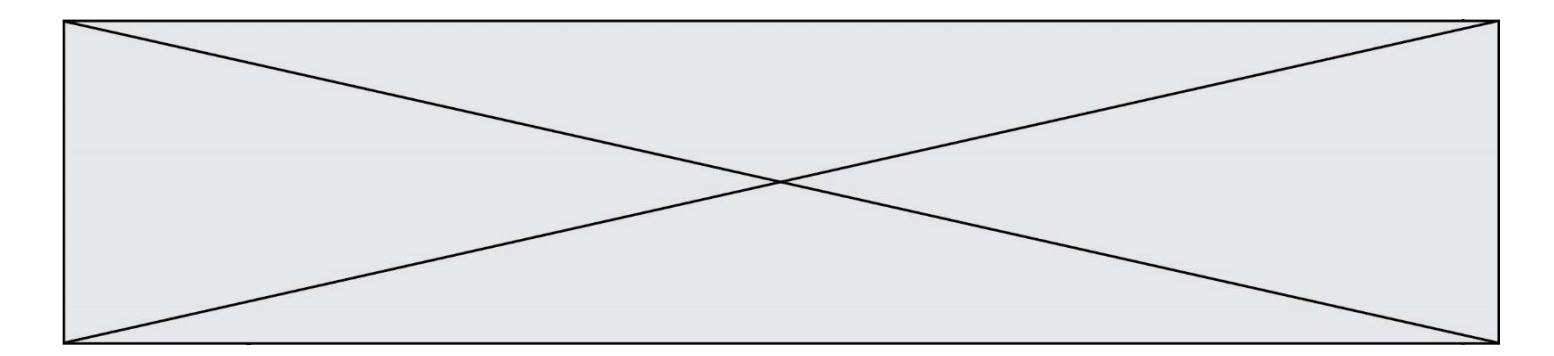

# **Question G.4**

Quelle est la valeur de X/m à la fin de l'exécution du code suivant :

 $L = [1, 2, 3, 4, 1, 2, 3, 4, 0, 2]$  $X = 0$  $m = 0$ for k in L:  $X = X + k$  $m = m + 1$ 

**Réponses**

A 2 B 2.2<br>C 10 C 10 D 22

## **Question G.5**

Lors de l'exécution du code suivant, combien de fois l'opération a = 2\*a sera-t-elle effectuée ?

```
a = 1cpt = 1while cpt < 8:
    a = 2^*acpt = cpt+1
```
**Réponses**

A 0 B 1 C 7 D 8

# **Question G.6**

On considère la fonction suivante, où T est une liste d'entiers et i un indice de la liste :

```
def indiceMinimum(T,i):
  indice = i
  m = T[i]for k in range(i+1, len(T)):
     if T[k] < m:
       indice = k
       m = T[k]return indice
```
On exécute indiceMinimum(T,i) pour une liste T de longueur n. Combien de fois l'inégalité T[k] < m est-elle évaluée ? *Réponses* A  $n-i$ 

 $- n - i + 1$  $c$   $n-i-1$ D  $n-1$